# **ALIOR TRADER Mechanizm dźwigni finansowej**

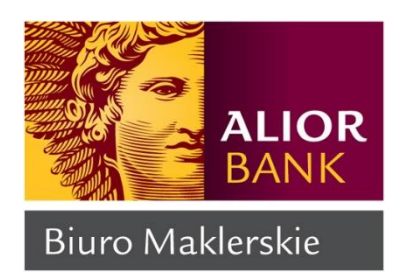

# **Dźwignia finansowa**

Mechanizm pozwalający na zawieranie transakcji o wartości wielokrotnie przekraczającej posiadany kapitał. Dźwignia finansowa daje możliwość otwarcia pozycji nominalnie większej niż wynikałoby to z posiadanych na rachunku środków. Maksymalna dźwignia finansowa na rachunku Alior Trader to 1:30. Możliwość zwielokrotnienia wartości inwestycji jest uzyskiwana, gdy wymagany depozyt zabezpieczający jest mniejszy niż 100% wartości danego instrumentu. Inwestor zapewnia jedynie część pokrycia wartości nominalnej instrumentu pochodnego.

Mając na uwadze interes Klienta Biuro Maklerskie nie poleca wykorzystywania maksymalnej wielkości dostępnej dźwigni finansowej oraz sugeruje ostrożną politykę zarządzania przez Klienta swoim kapitałem. Należy bezwzględnie uwzględnić w swojej strategii inwestycyjnej czynniki ryzyka, które występują na rynku pozagiełdowych instrumentów pochodnych. Ponadto okresowo podwyższona zmienność i ograniczona płynność na rynku może powodować poślizgi cenowe i powstawanie luk cenowych, co w połączeniu z wykorzystaniem dźwigni finansowej sprawia, że nawet niewielka zmiana ceny instrumentu finansowego może w stopniu istotnym wpłynąć na stan rachunku Klienta.

### **Zobrazowanie wykorzystania dźwigni finansowej**

Inwestor dysponujący środkami do nabycia 10 000 EUR w kantorze, przy wykorzystaniu efektu dźwigni finansowej w maksymalnym możliwym stopniu (1:30), może otworzyć na rachunku Alior Trader pozycję o wartości nominalnej do 30 razy większej (w zależności od instrumentu finansowego, na którym ta pozycja zostanie otwarta).

### **Przykład I**

Kupno 10 000 EUR za PLN w tradycyjnym kantorze oraz za pośrednictwem rachunku Alior Trader. Kurs kupna EUR/PLN i CFD EUR/PLN = 4,50

Kantor – brak dźwigni finansowej wymagany kapitał: 10 000 x 4,50 = 45 000 PLN

Alior Trader - dźwignia 1:20 (depozyt 5%) wymagany kapitał: 5% x 10 000 x 4,50 = 2250 PLN

# **Przykład II**

Środki na rachunku klienta: 10 000 EUR Klient chce kupić CFD EUR/PLN Poziom zabezpieczenia (wymagany depozyt): 5% (dźwignia 1:20)

Wykorzystując wszystkie środki na rachunku (wykorzystując maksymalną dźwignię finansową) klient może zawrzeć transakcje o wartości: 10000 EUR x 20 = 200 000 EUR

Klient może więc kupić kontrakt CFD EUR/PLN o wartości 200 000.

# **Przykład III**

Kupno jednego kontraktu CFD opartego o indeks DAX (DAX30). Wartość punktowa CFD DAX30: 15 000 Kurs CFD EUR/PLN = 4,50 Wartość nominalna pozycji (instrumentu pochodnego): 15 000 x 4,50 PLN = 67 500 PLN Środki na rachunku klienta: 15 000 PLN Poziom zabezpieczenia (wymagany depozyt): 5% (dźwignia 1:20)

Wykorzystując wszystkie środki na rachunku (wykorzystując maksymalną dźwignię finansową) klient może zawrzeć transakcje na: 15 000 PLN / (5% x 67 500 PLN) = ~4,44 tj. 4 szt. instrumentu CFD DAX30.

W przypadku inwestycji w instrumenty finansowe wykorzystujące efekt dźwigni finansowej należy bezwzględnie pamiętać, iż **w razie błędnej decyzji** inwestycyjnej **straty będą zwielokrotnione.** 

### **Przykład IV**

Kupno 10 000 EUR za PLN (kantor) lub kupno CFD EUR/PLN (Alior Trader) Kurs kupna EUR/PLN i CFD EUR/PLN = 4,50 Sprzedaż 10 000 EUR za PLN lub sprzedaż CFD EUR/PLN (Alior Trader) Kurs sprzedaży EUR/PLN i CFD EUR/PLN = 4,02 Poziom zabezpieczenia (wymagany depozyt): 5% (dźwignia 1:20)

#### **Kantor:**

Kupno: 10 000 x 4,50 = 45 000 PLN Sprzedaż: 10 000 x 4,02 = 40 200 PLN Wynik = 40 200 – 45 000 = - 4 800 **(strata 4 800 PLN)**, przy zaangażowaniu 45 000 PLN.

#### **Alior Trader:**

Kupno: 10 000 CFD EUR/PLN po cenie 4,50 = 45 000 PLN (ekspozycja w PLN) Sprzedaż: 10 000 CFD EUR/PLN po cenie 4,02 = 40 200 PLN (ekspozycja w PLN) Wynik = 40 200 – 45 000 = - 4 800 **(strata 4 800 PLN)**, przy początkowym zaangażowaniu 2250 PLN.

### **Przykład V**

Kupno 1 szt. CFD DAX30 Wartość CFD DAX30 w momencie zakupu: 15 000 (EUR) Sprzedaż 1 szt. CFD DAX30 Wartość CFD DAX30 w momencie sprzedaży: 14 900 (EUR) Środki na rachunku klienta: 15 000 PLN Kurs EUR/PLN w momencie wykonania zleceń otwierających i zamykających = 4,50

**Kupno 1 kontraktu CFD:** 14 900 – 15 000 = -100 EUR **(strata 450 PLN)**, strata 3% środków zgromadzonych na rachunku

**Kupno maksymalnej liczby kontraktów CFD ( maksymalne wykorzystanie dźwigni finansowej):**  4 szt. x (14 900 – 15 000) = -400 EUR **(strata 1800 PLN)**, strata 12% środków zgromadzonych na rachunku

Dzięki zastosowaniu dźwigni finansowej, która umożliwia zwiększenie wartości nominalnej inwestycji, Inwestor w przypadku trafnej inwestycji zwielokrotni swoje zyski, jednak **w razie błędnej decyzji**  inwestycyjnej **straty również będą zwielokrotnione.**

### **Przykład VI:**

Kupno 10 000 EUR za PLN (kantor) lub kupno CFD EUR/PLN (Alior Trader) Kurs kupna EUR/PLN i CFD EUR/PLN = 4,50 Sprzedaż 10 000 EUR za PLN lub sprzedaż CFD EUR/PLN (Alior Trader) Kurs sprzedaży EUR/PLN i CFD EUR/PLN = 4,65 Poziom zabezpieczenia (wymagany depozyt): 5% (dźwignia 1:20)

### **Kantor:**

Kupno: 10 000 x 4,50 = 45 000 PLN Sprzedaż: 10 000 x 4,65 = 46 500 PLN Wynik = 46 500 – 45 000 = 1 500 **(zysk 1 500 PLN)**, przy zaangażowaniu 45 000 PLN.

### **Alior Trader:**

Kupno: 10 000 CFD EUR/PLN po cenie 4,50 = 45 000 PLN (ekspozycja w PLN) Sprzedaż: 10 000 CFD EUR/PLN po cenie 4,65 = 46 500 PLN (ekspozycja w PLN) Wynik = 46 500 – 45 000 = 1 500 **(zysk 1 500 PLN)**, przy zaangażowaniu 2250 PLN.

# **Przykład VII:**

Kupno 1 szt. CFD DAX30 Wartość CFD DAX30 w momencie zakupu: 15 000 (EUR) Sprzedaż 1 szt. CFD DAX30 Wartość CFD DAX30 w momencie sprzedaży: 15 200 (EUR) Środki na rachunku klienta: 15 000 PLN Kurs EUR/PLN w momencie wykonania zleceń otwierających i zamykających = 4,50

**Kupno 1 kontraktu CFD:** 15 200 – 15 000 = 200 EUR **(zysk 900 PLN)**, zysk 6% środków zgromadzonych na rachunku

**Kupno maksymalnej liczby kontraktów CFD ( maksymalne wykorzystanie dźwigni finansowej):**  4 szt. x (15 200 – 15 000) = 800 EUR **(zysk 3200 PLN)**, zysk 24% środków zgromadzonych na rachunku

Dzięki zastosowaniu dźwigni finansowej, która umożliwia zwiększenie wartości nominalnej inwestycji, Inwestor w przypadku trafnej inwestycji zwielokrotni swoje zyski, jednak **w razie błędnej decyzji**  inwestycyjnej **straty również będą zwielokrotnione.**